# **DIGITALIZACIÓN, TRATAMIENTO Y DIFUSIÓN DE LAS COLECCIONES DE IMÁGENES DEL ARCHIVO DE LA DIPUTACIÓN PROVINCIAL DE CÁCERES**

*Víctor M. Jiménez Andrada Auxiliar informático del Archivo de la Diputación Provincial de Cáceres*

## **1.- INTRODUCCIÓN.**

En el año 1999 se comenzó la digitalización de documentos en el Archivo de la Diputación de Cáceres. Para ello se usaba una cámara analógica reflex con un respaldo de digitalización, toda una pieza de museo hoy en día. Funcionaba bajo el sistema Archidoc, adquirido a Informática El Corte Inglés, y disponía de una mesa de reproducción Kaiser equipada con iluminación: era una mesa sin balancines y sin cristal. Aquella máquina obtenía imágenes JPG en escala de grises con una resolución de 72 ppp, algo muy alejado de las calidades con las que se trabaja hoy en día, pero eran los principios, y la máquina, que estaba pensada para determinados documentos, dio su juego.

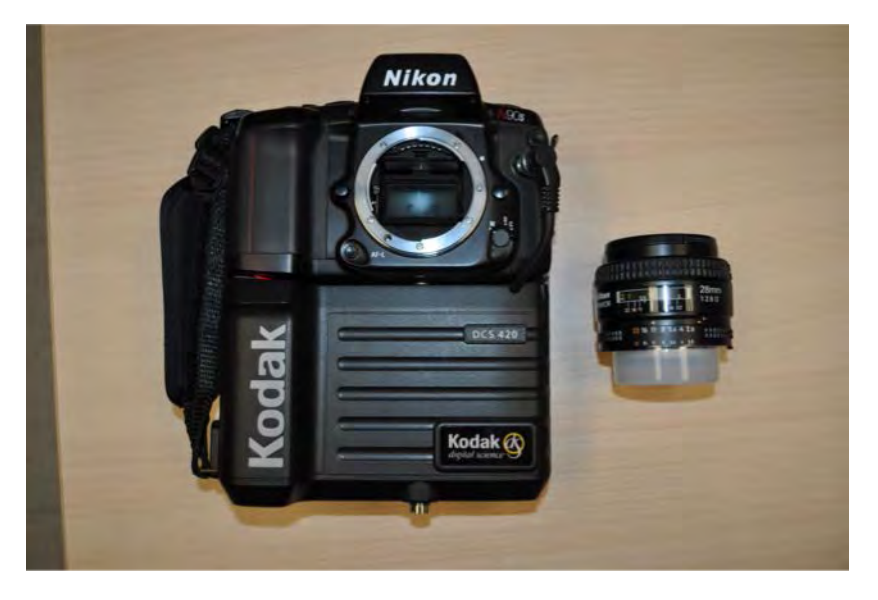

*Fig. 1. Cámara del antiguo sistema de digitalización*

Pasó el tiempo y desde los Archivos comenzamos a promover la difusión de los fondos como uno de los pilares fundamentales de nuestras competencias. De esta forma, se empezaron a ver por el mar de internet las primeras páginas web. Dentro de los fondos disponibles, las colecciones de imágenes conseguían atrapar la atención de los internautas y con ello se lograban usuarios. Es decir, personas que se interesaban en lo que podíamos ofrecerles.

Vivimos en la época de lo instantáneo, de la velocidad y de la imagen por encima del texto. Y si estas imágenes son antiguas, curiosas o únicas (como las que todos guardamos en nuestros depósitos), estamos en posición de ofrecer contenido de calidad que sea atractivo para un público en general. Por ello es frecuente que los Archivos demos a conocer, a través de nuestras páginas web y redes sociales, las fotografías y postales que custodiamos.

En esta comunicación haremos un breve recorrido sobre los procesos que seguimos en el Archivo de la Diputación de Cáceres para alcanzar este propósito.

## **2.- DIGITALIZACIÓN DE LAS IMÁGENES**

En el Archivo de la Diputación de Cáceres disponemos de diferentes equipos para desarrollar nuestro trabajo. Así, en función del tipo de documento a digitalizar, utilizamos un sistema u otro para conseguir las mejores calidades.

## **2.1. Sistemas de digitalización A2+. Zeutschel OS12002 y Copibook OS.**

Este sistema se adquirió en el año 2015. Es el dispositivo que utilizamos para documentación, pues permite la captura de forma rápida y cómoda de documentos sueltos, encuadernados, libros etc. Pero también se pueden digitalizar con calidad suficiente fotografías de un formato hasta A2+.

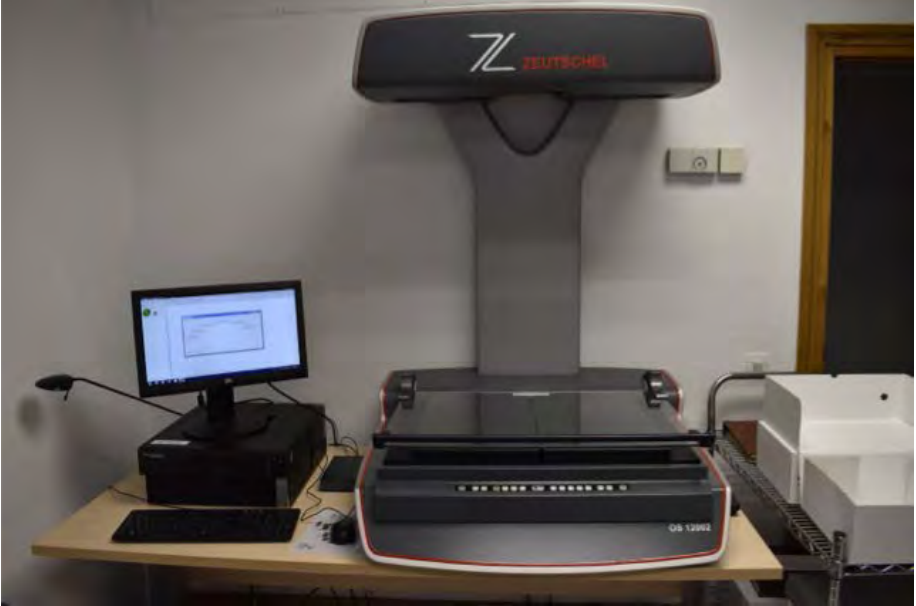

*Fig. 2. Equipo Zeutscle OS12002*

Se trata de un escáner cenital lineal, es decir, que el cabezal de digitalización hace un barrido por la superficie para, línea a línea, componer la imagen final. Se consigue una resolución real de 400 ppp en color, en formato TIFF. Una vez finalizada la captura de imágenes, se puede guardar en diferentes tipos de formato. Nosotros utilizamos siempre una copia TIFF, sin pérdida, y una copia en JPG, mucho más ligera e ideal para la difusión.

En las dependencias de Archivos Municipales contamos desde 2017 con un escáner Copibook OS, que sustituyó al antiguo equipo Digibook. El tamaño máximo que admite en los documentos es de A2+. Esta máquina trabaja con una resolución de 400 ppp o 600 ppp, según el modo en el que se configure. Al contrario que el sistema Zeutschel, funciona de forma matricial, es decir, toma la imagen de una sola vez, sin que exista movimiento en el cabezal de digitalización, para ello cuenta con una cámara de enfoque automático.

Ambas máquinas, la Zeutchel y la Copibook, ofrecen resultados y prestaciones similares.

## **2.2.- Escáner fotográfico. A4. Epson Perfection V550 Photo.**

Esta pequeña máquina especializada permite una gran versatilidad para la captura de diferentes formatos en los que se pueden encontrar las imágenes como son el papel, las diapositivas o los negativos. Es ideal siempre que la imagen a digitalizar se ajuste al tamaño del escáner.

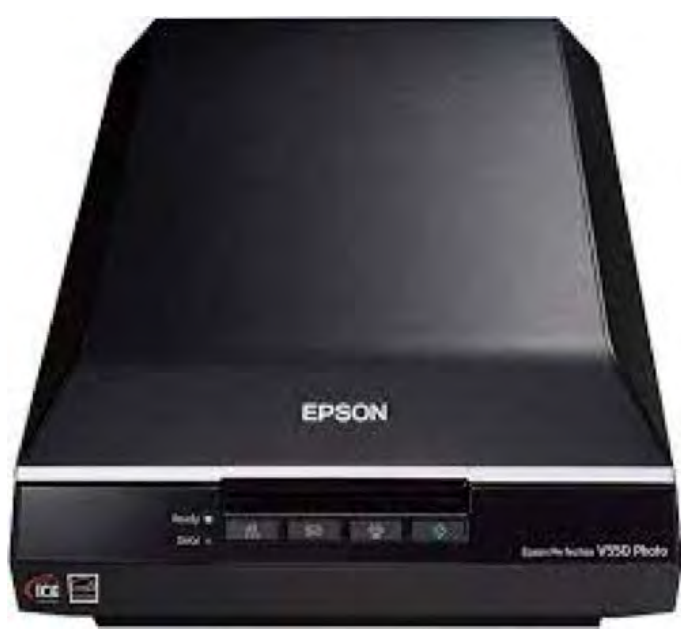

*Fig. 2. Escáner Epson Perfection V550 Photo*

El dispositivo viene equipado con un software sencillo de utilizar y muy potente, con el que se cubren todas nuestras necesidades. Es posible trabajar en "modo fácil", "modo automático" o "modo profesional", que permite controlar más ajustes. Este es el modo habitual en el que trabajamos para conseguir un mayor rendimiento.

Dispone de algunas funcionalidades interesantes como reducción grano, eliminación de polvo, corrección de color, corrección de luz de fondo, etc.

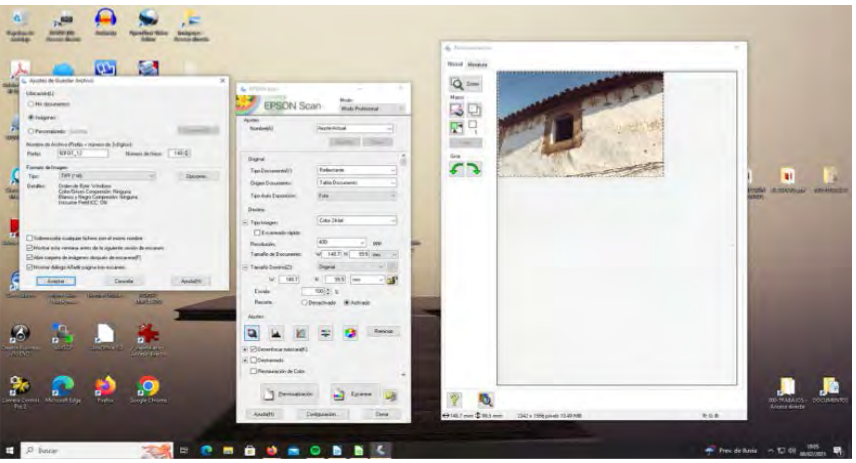

*Fig. 3. Sotfware del escáner Epson Perfection*

Para adaptar la variedad de soportes que puede digitalizar, cuenta con los accesorios necesarios, que son intercambiales y se instalan de manera muy simple.

a) **Fotografías.** Para digitalizar fotografías, basta situarlas sobre el cristal y cerrar la tapa (con el accesorio de "fondo blanco" colocado en el interior de la cubierta superior). Siempre trabajamos con una previsualización de la imagen, lo que nos permite, entre otras cosas, ajustar la superficie a digitalizar si fuera necesario.

En muchos casos, las fotografías vienen en álbumes de plástico, sin ningún valor. El primer paso consistirá en quitarlas con cuidado de los mismos, si es posible, y eliminar todos los elementos ajenos que pueden terminar dañando el soporte fotográfico con el paso del tiempo.

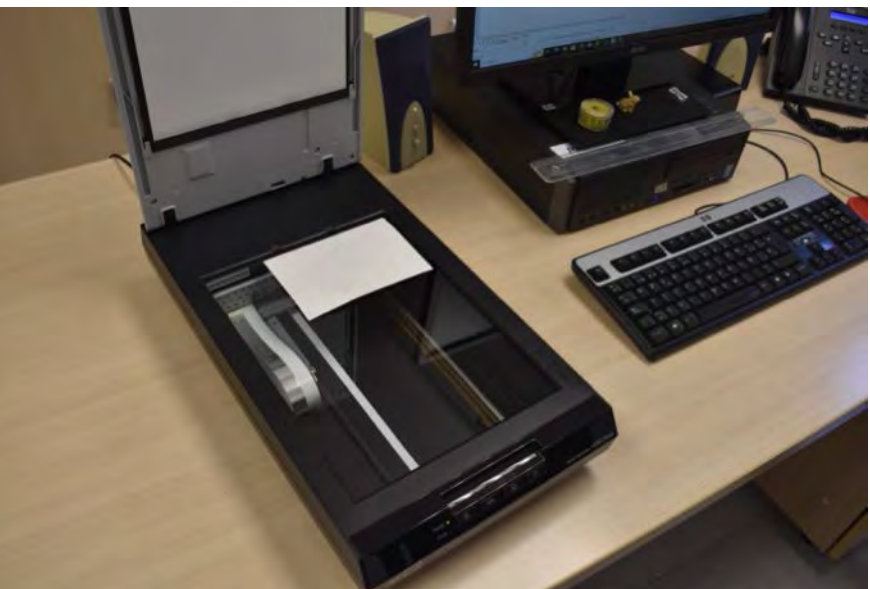

*Fig. 4. Escáner preparado con una fotografía*

**b) Negativos.** Hay que retirar el accesorio de "fondo blanco" de la cubierta superior para permitir el paso de la luz a través de la transparencia. En este caso, se cuenta con otro accesorio que permite colocar con comodidad la película y fijarla mediante unas pestañas, para evitar curvaturas indeseables que son normales en este tipo de soportes. El sotfware detecta cada uno de los fotogramas y los separa en diferentes ficheros. También nos hemos encontrado con películas fotográficas positivadas, que el escáner captura sin ningún problema.

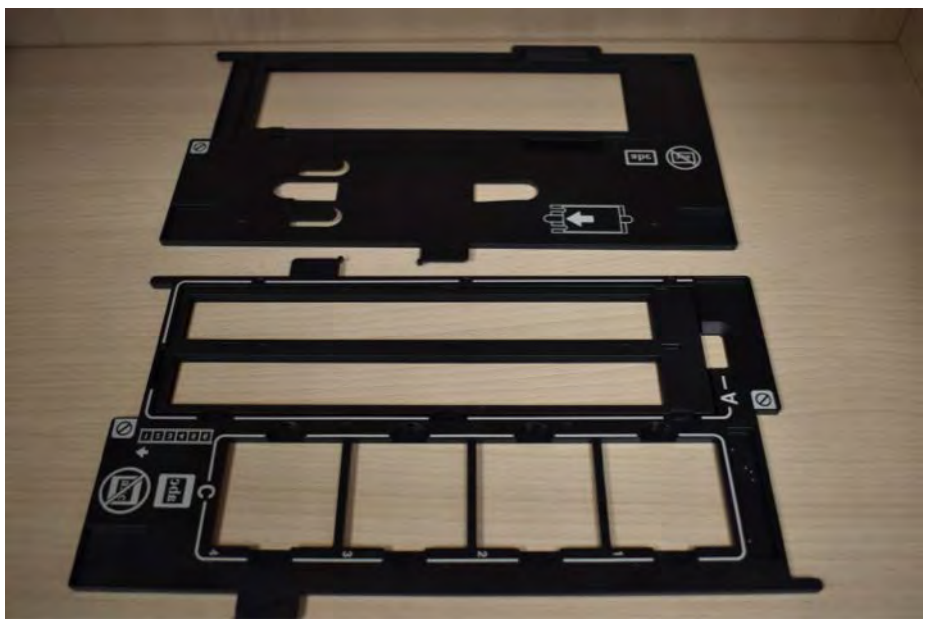

*Fig. 5. Accesorios para diferentes tipos de soportes.*

**c) Diapositivas.** Con el accesorio adecuado, se pueden escanear hasta cuatro diapositivas de un solo barrido. El software, como en el caso anterior, separa cada una de las diapositivas en un fichero diferente.

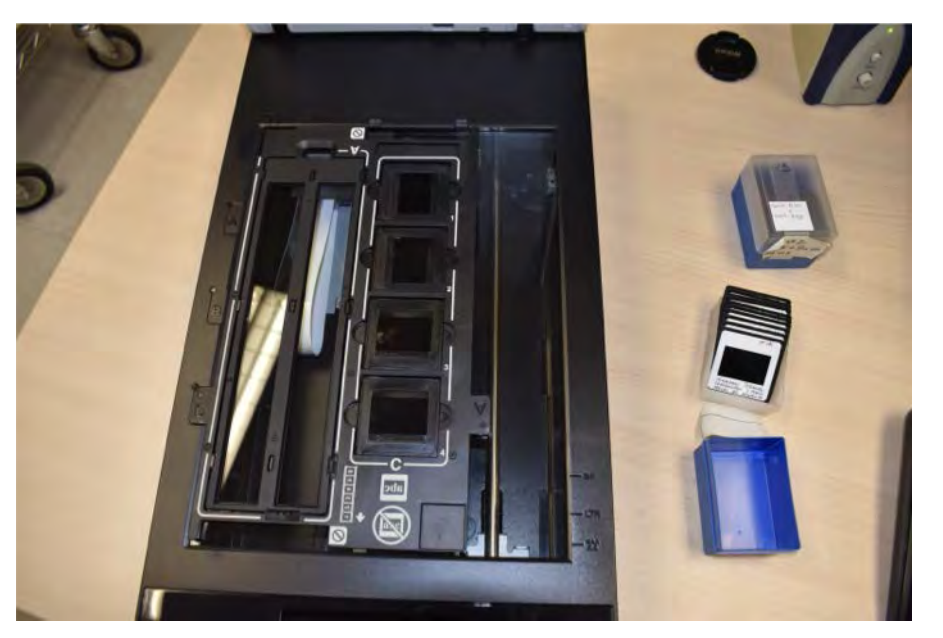

*Fig. 6. Escáner con soporte de diapositivas*

Al igual que procedemos con el escáner Zeutchel, guardamos la digitalización original en formato TIFF y con una resoución mínima de 400 ppp. En el caso de negativos y diapositivas, configuramos una resolución mayor para conseguir la ampliación de las imágenes a un tamaño suficiente para su visualización, evitando así pixelados y otros defectos.

Como hemos indicado, guardamos una copia de las imágenes digitalizadas en JPG. Para lograr este paso, disponemos de un programa de software libre denominado IrfanView que, además de convertir las imágenes entre diferentes formatos, permite su configuración para añadir, por ejemplo, una marca de agua.

| Firewards as less                                                               |                                                                                                    |                                               |                                                                                                   |                                    |                               |  |  |
|---------------------------------------------------------------------------------|----------------------------------------------------------------------------------------------------|-----------------------------------------------|---------------------------------------------------------------------------------------------------|------------------------------------|-------------------------------|--|--|
| Transportants:                                                                  |                                                                                                    |                                               |                                                                                                   |                                    |                               |  |  |
| <b>Michellenburg av</b>                                                         | <b>Burden</b>                                                                                                 | <b><i>Diskowned as detinate</i></b>           |                                                                                                   | $-107 + 11$                        |                               |  |  |
| <b>Thomas and</b>                                                               | <b>Scorting</b>                                                                                               |                                               | Sinks                                                                                             | Tay                                | <b>Service</b><br>17 Waldeley |  |  |
| Convention and date. Pleasantering problems was distinct.                       |                                                                                                    | $\triangle$ THIT THEN IN                      | committee kips                                                                                    | <b>Subscribed</b>                  | <b>VIOLET</b>                 |  |  |
| Companies de convenir polaini                                                   | <b>Antennet</b>                                                                                               | $-$ 168121 SEASONE                            | <b><i>Free more lost</i></b>                                                                      | <b>Autrice TX</b>                  | 1,403.88                      |  |  |
| Freedom for soldier                                                             |                                                                                                    | a later paints.                               | <b>ITCHOVER</b>                                                                                   | Actual 197                         | 4.95 kg                       |  |  |
| 25 PUMI Any<br><b>Showway</b>                                                   |                                                                                                    | $-370,0003$                                   | <b>VIRGINIAN</b>                                                                                  | Achieve 74                         | <b>KMAR</b>                   |  |  |
| -The colonied averagies (ded centro and                                         | <b>Earthletin</b>                                                                                             | A SERVER RETS                                 | <b>CONTRACT</b>                                                                                   | Artist 31                          | ART 18                        |  |  |
| <b><i>Constitution Co.</i></b>                                                  |                                                                                                    | . send pyeche                                 | A HATEL HORN WARE                                                                                 | <b>Northeart 19</b>                | AMERIC                        |  |  |
| Companies de de compositions have                                               | $\overline{1}$                                                                                                | $-$ 5977 3451 Smith                           | <b>TROOM/TOO</b>                                                                                  | <b>Service 74</b>                  | 437188<br>with ex-            |  |  |
| <b>Keday &amp; Laker</b>                                                        | <b>Attention</b>                                                                                              | $-2913$ part 19<br>A NHOT GALLIN              | <b>VIRGIDENHAM</b><br><b>CONSTRUCTS</b>                                                           | <b>Brethout OR</b><br>Achieve Till | <b>ABBAK</b>                  |  |  |
| cars and                                                                        |                                                                                                    |                                               |                                                                                                   |                                    |                               |  |  |
| Toyou is sellic part active emailable. If restalling in<br>youtself, James 4011 | <b>Train delivery</b>                                                                                         |                                               |                                                                                                   |                                    |                               |  |  |
|                                                                                 |                                                                                                    |                                               |                                                                                                   |                                    |                               |  |  |
|                                                                                 | <b>Buil</b>                                                                                                   |                                               |                                                                                                   |                                    |                               |  |  |
|                                                                                 | <b>Northern</b>                                                                                               |                                               |                                                                                                   |                                    |                               |  |  |
|                                                                                 |                                                                                                    | <b><i>Different Management and Ameri-</i></b> |                                                                                                   |                                    |                               |  |  |
|                                                                                 |                                                                                                    |                                               |                                                                                                   |                                    |                               |  |  |
|                                                                                 | <b>Program Admittant</b><br><b>Now</b>                                                                        |                                               | CayaTitl                                                                                          |                                    |                               |  |  |
| Viewy connected burns (23.25) to pay to have the                                | Antonio de<br><b>Mark Middle</b>                                                                              |                                               |                                                                                                   |                                    |                               |  |  |
| <b>Ske is numble to a fillness will</b>                                         | week (3)                                                                                                    | <b>Garber</b>                                 | Similar copy Tit?<br><b>Blaze</b>                                                                 |                                    |                               |  |  |
|                                                                                 | Metrological as Tallants Search Publisher SUP 21 39412 74<br>Mercuskans Thiuse Seat Nitzer MPC 3224 78        |                                               |                                                                                                   |                                    |                               |  |  |
| behalf advised was a sweathern "which and " you as                              | Library crosswith Process Good Process (SPDT, CHAS TV)                                                        |                                               |                                                                                                   |                                    |                               |  |  |
| <b>ANYWHENE</b><br>Ed finished reside percent all changes!                      | Clark comparison Published Local Process 2002/1 22426 To<br><b>University Proves Line November 1980</b>       |                                               |                                                                                                   |                                    |                               |  |  |
|                                                                                 | Meet indicates Polyak Stort Polyae MPOT 10418 74<br>1 Steel Andrews / Pris and Sales Personal STATY, SCATE TV |                                               |                                                                                                   |                                    |                               |  |  |
|                                                                                 |                                                                                                    |                                               | classic expression Publishers Printers (2012). Additional street to face in Traditional Public TV |                                    |                               |  |  |
| <b>Chuck Ave</b>                                                                | Liemingwood Proces Lines Friday (65) 7 (241) 731                                                              |                                               |                                                                                                   |                                    |                               |  |  |
|                                                                                 |                                                                                                    |                                               |                                                                                                   |                                    |                               |  |  |
| For an investor presentation?                                                   |                                                                                                    |                                               |                                                                                                   |                                    |                               |  |  |
|                                                                                 |                                                                                                    |                                               |                                                                                                   |                                    |                               |  |  |
|                                                                                 |                                                                                                    |                                               |                                                                                                   |                                    |                               |  |  |
| Casare                                                                          |                                                                                                    |                                               |                                                                                                   |                                    |                               |  |  |

*Fig. 7. Fotografía del programa Irfan View*

#### **2.3. Grandes formatos**

A todos se nos ha presentado en alguna ocasión la necesidad de digitalizar fotografías que se escapan de las dimensiones de las máquinas disponibles. Entonces tenemos la opición de un escaneado por partes y ensamblaje posterior (que puede ser tedioso), también podemos externalizar el trabajo para que lo realice una empresa que tenga los medios adecuados, o podemos tirar de imaginación y aprovechar algo que tenemos en todos los archivos, como son los laterales de chapa de los armarios compactos. Se trata de fijar el documento a la superficie de chapa mediante imanes y hacer la fotografía del mismo con una cámara réflex digital, ayundándonos de un trípode. El resultado es bastante bueno, sobre todo si lo que buscamos es la difusión. Luego quedaría importar las imágenes captadas y añadirlas a nuestro sistema.

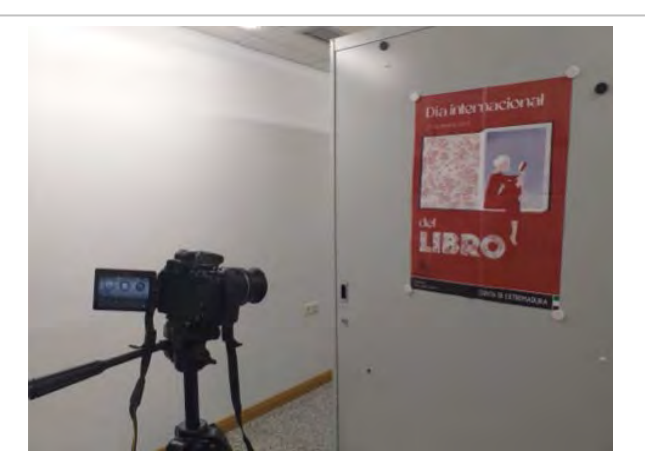

*Fig. 8. Para grandes formatos*

#### **2.4. Otros formatos diferentes.**

Se nos ha presentado el caso de negativos antiguos que eran demasiado grandes para los estándares que tiene especificado nuestro escáner. En estos casos hemos recurrido a un estudio fotográfico que nos ha realizado este tipo de trabajos esporádicos por un precio muy razonable.

## **3.- TRATAMIENTO, CONSERVACIÓN Y DIFUSIÓN DE LAS IMÁGENES DIGITALIZADAS**

#### **3.1. Tratamiento de las imágenes**

En la mayoría de los casos, procuramos que, si hay que aplicar tratamiento de la imagen capturada, el resultado difiera en lo mínimo del original.

El escáner Epson dispone en su programa de algunos ajustes para conseguir, entre otras cosas, aclarar las imágenes, realzar el color o minimizar granulados, como hemos visto antes. Pero hay que utilizar estos parámetros con cuidado, puesto que en no pocas ocasiones el resultado final no es el esperado.

Utilizamos GIMP para el retoque de imágenes, cuando procede. Es un programa muy versátil y potente, además de tratarse una alternativa de software libre a Photoshop.

Hemos citado ya el programa de IrfanView, con el que, entre otras cosas, cambiamos a las imágenes de formato, las renombramos o les añadimos marcas de agua de forma automática.

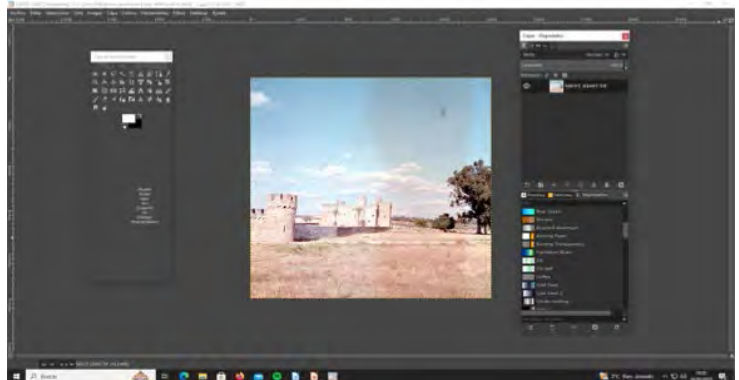

*Fig. 9. Entorno de trabajo de Gimp*

### **3.2. Conservación de las imágenes digitalizadas**

Desde que aparecieron los primeros sistemas, uno de los problemas con los que hemos luchado ha sido el espacio para almacenar nuestras digitalizaciones. En el Archivo de la Diputación comenzamos trabajando con la grabación de CD. Más tarde, los DVD supusieron un avance en cuanto a la capacidad. De ahí pasamos a los discos duros externos. Por el camino sufrimos algunas malas experiencias, de las que hemos aprendido. En la actualidad, la preservación está implementada en servidores internos, sobre todo para los archivos generados con extensión TIFF, por su tamaño. Utilizamos un programa de FTP para transferir una gran cantidad de imágenes digitalizadas a los servidores. Además, guardamos copias locales en formato JPG en varios dispositivos.

**NOTIFY AND SET OF A SET OF A SET OF A SET OF A SET OF A SET OF A SET OF A SET OF A SET OF A SET OF A SET OF A SET OF A SET OF A SET OF A SET OF A SET OF A SET OF A SET OF A SET OF A SET OF A SET OF A SET OF A SET OF A SET** El programa FTP crea una conexión con el servidor remoto y nos muestra su directorio. Normalmente, a la izquierda aparece el directorio local y a la derecha el directorio remoto. Transferir carpetas es tan sencillo como arrastrar desde la izquierda a la derecha. Permite, además, los tipos de operaciones frecuentes que solemos hacer con los directorios en nuestros ordenadores. Hay bastantes programas FTP de sotfware libre que disponen de todas las funcionalidades necesarias. En nuestro caso utilizamos WinSCP.

| E23 Norma   E2 (2 - E (2 Ha + - - Engine France<br>I recordinate in loss a il basiano | $\sigma$ -                                               |                                                                      |                                                 |                                                                                                    |  |  |  |  |
|---------------------------------------------------------------------------------------|----------------------------------------------------------|----------------------------------------------------------------------|-------------------------------------------------|----------------------------------------------------------------------------------------------------|--|--|--|--|
|                                                                                       |                                                          |                                                                      |                                                 |                                                                                                    |  |  |  |  |
| ● 西西 (2) ※ ○ 東 第 章 夏 孔<br><b>Bitcher</b>                                              |                                                          | <b>Shan : 85 + 860 E Gibrette h</b>                                  |                                                 |                                                                                                    |  |  |  |  |
| Children of Common History & Cal-<br><b>SALES</b>                                     |                                                          | All Corp., Michigan, Corp., M. Santa L. (1817). M.                   |                                                 |                                                                                                    |  |  |  |  |
| ----                                                                                  |                                                          | <b>BALLASTA CONTROLLER</b><br>                                       |                                                 |                                                                                                    |  |  |  |  |
| <b>Structure:</b>                                                                     | Senator Rate<br><b>Sending</b>                           | <b>Sources</b>                                                       | <b>Smalls Abdilicate</b>                        | found.<br>Farmer's                                                                                                    |  |  |  |  |
|                                                                                       | <b>British Lake I</b><br>Entered comes 1                 |                                                                      | <b>GUIDE ROLL AVAILABLE</b>                     | state.<br><b>Address</b>                                                                                                    |  |  |  |  |
| <b>LIKITY COMM</b>                                                                    | loads is actions - mention) Annih                        | (81) Suprestical Automations (e.g. in 16.78)                         | permitted tables                                | says.<br><b><i><u>Automotive</u></i></b>                                                                                                    |  |  |  |  |
| The cluster de comme de patroleur and                                                 | Girl All  The fits the Frenchham<br><b>Systems</b> knive | 152 Fancycellin Johan                                                | <b>INSURANCE</b>                                | $\frac{1}{2} \left( \frac{1}{2} \right) \left( \frac{1}{2} \right) \left( \frac$<br>Voice                                                                                          |  |  |  |  |
| a calendario casto incipio a della consulta                                           | 1749 Howdeville de  referred \$2500                      | <b>SET-Face de carriere</b>                                          | 27:00:037 8:00.02                               | year.<br>and the local                                                                                                    |  |  |  |  |
| All years related and produce and                                                     | 13.400 Friday McGlevels All-<br><b>SIMILARES</b>         | <b>SFA-Freccisionist</b>                                             | Schedule \$11.45                                | page.<br><b>Services</b>                                                                                                    |  |  |  |  |
| of Transition layed in company's restrained to all                                    | adapted tracks<br>103 KW - Michael MS                    | <b>Bill Followaking North</b>                                        | \$1,000 Mills Florida #1                        | <b>CARDS</b><br>$-0.000000$                                                                                                    |  |  |  |  |
| <b>Calculate and all</b>                                                              | Arlenedy Suite<br>o'es.<br>Taxes in Familier.            | <b>WA Figure as your inspiration</b>                                 | Little sale based                               | $\frac{1}{2} \left( \frac{1}{2} \right) \left( \frac{1}{2} \right) \left( \frac$<br>$\frac{1}{2} \left( \frac{1}{2} \right) \left( \frac{1}{2} \right) \left( \frac{1}{2} \right)$ |  |  |  |  |
| all Descripción auxiliar filmicade                                                    | lacks for Convention<br><b>SHOWAGE BANK</b><br>IF Kilk   | (8) Frenche de la Rossia Grantea                                     | diction (69.9 10 kik F)                         | <b>Subscribed</b><br><b>HORACE</b>                                                                                                    |  |  |  |  |
| <b>Kingdoma</b>                                                                       | sovie<br><b>Britan Hit</b><br><b>Arlental Listed</b>     | 1999 Publication League Auditors sign (210)                          | error and listed                                | Market<br>university.                                                                                                    |  |  |  |  |
| <b>B. And J. 11, 2003</b> , Continental and                                           | tas ser<br>Andrew With<br><b>Bornigal Middle</b>         | 199 Published articles & 1991. Elections, Call 2017                  | discussionals i louis 43                        | <b>Second Control</b><br>year.                                                                                                    |  |  |  |  |
| <b>Cherry come scientificant</b>                                                      | 53 (8 Auto) 755<br><b>PROUD SECA</b>                     | 174 Februaries Link by Salue an Figurette, 1993 Sup 2001             | <b>BURG BOY TURNER</b>                          | <b>COLL</b>                                                                                                    |  |  |  |  |
| They represent classes antique all all                                                | <b>STATE AUTOMOTIVE</b><br><b>Littled Wood</b>           | 217-Futualities Selvits de chrée de consecutive de Financie y Santo. | <b>SURVIVAL AVAIL</b>                           | <b>Indiana</b><br>MARK                                                                                                    |  |  |  |  |
| CALIFORNIA DE AU STRONOMISTA A                                                        | <b>BUILD BURNARDS</b><br>Antium course                   | <b>Brill Constantine can 1993-1</b>                                  | <b>SELECTED TO AN A</b>                         | cruit.<br>moderation.                                                                                                    |  |  |  |  |
| al batter primeirate                                                                  | 10 Mil. Sales in Grandine<br>Anticipal models            | and Penegrative via 2002-7                                           | Alexandra Live A                                | <b>VOID</b><br><b>SERVICE</b>                                                                                                    |  |  |  |  |
|                                                                                       |                                                          | link detectories we accept of the                                    | <b>Minimum Hand &amp;</b>                       | <b>SECRETARY</b><br><b>CONTROLL</b>                                                                                                    |  |  |  |  |
|                                                                                       |                                                          | <b>Children</b> and                                                  | determine sense y la dife al c                  | <b>MARGARE</b><br>year.                                                                                                    |  |  |  |  |
|                                                                                       |                                                          | interminately Gas Line Sig. 1931.                                    | <b>MOVEMENT LINES</b>                           | men.<br><b>Marketing</b>                                                                                                    |  |  |  |  |
|                                                                                       |                                                          | ATT Benedictions in Floophie's Congesi Wa 1792                       | ARTHUR HORN BLVD 11                             | work.<br><b>SAFERFIELD</b>                                                                                                    |  |  |  |  |
|                                                                                       |                                                          | <b>STA Compa Den Francisco, Sig 1753 Sec.</b><br><b>Infection</b>    | 91106-Rd 1311-12                                | $-0.001$<br><b>Superior Ford</b>                                                                                                    |  |  |  |  |
|                                                                                       |                                                          | <b>Allingame</b>                                                     | <b>MITMERSHIP FAATAS</b>                        | PER L<br>$\frac{1}{2} \left( \frac{1}{2} \right) \left( \frac{1}{2} \right) \left( \frac{1}{2} \right) \left( \frac{1}{2} \right) \left( \frac{1}{2} \right)$                                                                                                    |  |  |  |  |
|                                                                                       |                                                          |                                                                      | M-186 (610) 18-14-14<br><b>Color and Advers</b> | POR 1<br><b><i><u>SERVICE</u></i></b><br><b><i><u>modesting</u></i></b>                                                                                                    |  |  |  |  |
|                                                                                       |                                                          | 43 Editory/Max Accide Educations No. 753<br>ADI Kennedian Ing 1874-A | <b>BUSINESS TRAIN</b>                           | <b>COMPA</b><br>come.<br><b>STATISTICS</b>                                                                                                    |  |  |  |  |
|                                                                                       |                                                          | ATA PLANWARE LTDA 1798                                               | CHARGE A-R.V                                    | men.                                                                                                    |  |  |  |  |
|                                                                                       |                                                          | SAPernandian JAD11433                                                | <b>Zerriculate ISACAR</b>                       | <b>MONTHS</b><br><b>ANTIQUIAE</b><br>Vol.                                                                                                    |  |  |  |  |
|                                                                                       |                                                          | Art-February Lake Link                                               | <b>JANATEST FANGIS</b>                          | <b>Bootherman</b><br><b>SHOW:</b>                                                                                                    |  |  |  |  |
|                                                                                       |                                                          | All Foregoins 31's 2012 Away (wheel inner Nach), Disease 2011.       | SIVERS) TANKS                                   | motiveness.<br><b>Hardware</b>                                                                                                    |  |  |  |  |
|                                                                                       |                                                          | AD Februaries 23A-260 House model sales shorts                       | <b>Sciences's Laure II</b>                      | state.                                                                                                    |  |  |  |  |
|                                                                                       |                                                          | US 4 designation (ARS (FTR) Hinday mineral collect Married           | <b>FATILITIES &amp; APSE</b>                    | <b><i><u>SECRETS</u></i></b><br>contact on<br>seater.                                                                                                    |  |  |  |  |
|                                                                                       |                                                          | ATA Katingalisa, JTBs JTTF, Miraga retinest tasket Maritis           | NISSED NAME                                     | <b>POPULAR</b><br><b>Instruction</b>                                                                                                    |  |  |  |  |
|                                                                                       |                                                          | Alle Puntuppellen ARCC (2003) Veragic University Lighter Workers     | THE REED FAILURE                                | <b>Service Address</b><br><b>STATES</b>                                                                                                    |  |  |  |  |
|                                                                                       |                                                          | FR Pump and 264 1253 Hope Hitted Inspectionly.                       | <b>FULL OUT BRELL</b>                           | <b>STATE</b><br><b>Lastingities</b>                                                                                                    |  |  |  |  |
|                                                                                       |                                                          | AU Aparandine SUA (19), ringer indeed: insect Marine                 | <b>WITH BUT 648.15</b>                          | <b>Service</b><br>$\frac{1}{2} \left( \frac{1}{2} \frac{1}{2}$                                                                                                    |  |  |  |  |
|                                                                                       |                                                          | ATA Principality. This CCN House Hilbert Street Married              | <b>TETAL EST SHETI</b>                          | <b>Ingela</b><br><b>Instrument</b>                                                                                                    |  |  |  |  |
|                                                                                       |                                                          | 333 Februaries 4217-1274, rileage retired states Market              | WINDS EASY                                      | <b>COLL</b><br><b>SHOW:</b>                                                                                                    |  |  |  |  |
|                                                                                       |                                                          | 675 February after 1759-1773 Vinger Interest Lecture Marrier         | Marino 4931 W-MAZA                              | ongen.<br><b>Controllered</b>                                                                                                    |  |  |  |  |
|                                                                                       |                                                          | Alle Funerardise, Lille ret21, major research coppe Martins          | <b>MATERIALS &amp; ROLLAR</b>                   | search.<br><b>Latermore</b>                                                                                                    |  |  |  |  |
|                                                                                       |                                                          | 87 Februaries 347 (47) Near United Line Harris                       | <b>FELTIS (PER BIRLISE)</b>                     | man.<br><b>SAFEFEED</b>                                                                                                    |  |  |  |  |
|                                                                                       |                                                          | FIA Postupation 3473-7275, Vergan Colonial Lionar Elbache            | <b>FEITURE PRESS RESERVA</b>                    | Wales,<br><b>Automobile</b>                                                                                                    |  |  |  |  |
|                                                                                       |                                                          | All-Astrophilis, EES-NEL rimps (Nissel Highly)                       | <b>SUSABUT USA 49</b>                           | sales.<br>services.                                                                                                    |  |  |  |  |
|                                                                                       |                                                          | Mi Fatiguita: XIII-1831 ringa titanti macchiaria                     | Thousands 141447                                | to page<br><b>Holland</b>                                                                                                    |  |  |  |  |
|                                                                                       |                                                          | All-Futuately, NGL 772, Image (Stand Alley Hiller)                   | <b>DIRECTED FAILED</b>                          | <b>START</b><br><b>Concerter</b>                                                                                                    |  |  |  |  |
| TRAFILMANIA 14                                                                        |                                                          | 184(1) 18-and as Al                                                  |                                                 |                                                                                                    |  |  |  |  |
|                                                                                       |                                                          |                                                                      |                                                 | WELL-BELL                                                                                                    |  |  |  |  |

*Fig, 10. Entorno de WinSCP*

Disponemos dos tipos de servidores, uno interno, donde van las copias de seguridad de todo lo que digitalizamos en formato TIFF y JPG y otro externo, de acceso público y que veremos en el punto siguiente.

Organizamos el fondo fotográfico en diferentes subcolecciones. Paralela a la digitalización, realizamos la tarea de rellenar una hoja de control por cada carpeta. En esta hoja apuntamos cada signatura currens, con un prefijo que tenemos determinado (50FOT\_ para fotografías, 51POS\_ para postales). Como es lógico, cada uno de los ficheros va nombrado con su signatura correspondiente. En esta hoja de control anotamos las medidas físicas de cada fotografía y también las observaciones que sean necesarias en cada caso. Esto permite a la persona que se encarge de su catalogación trabajar con la imagen digital directamente, sin necesidad de acudir a los originales, con lo que el material estaría preparado incluso para el caso del teletrabajo.

#### **3.3. Difusión de las imágenes digitalizadas**

Como en todos los archivos, uno de nuestros objetivos es la difusión. Para ello una copia de las imágenes en JPG se almacena en un servidor que tiene salida a internet, es decir, que se ponen a disposición del público. Cuando se cataloga la imagen, se insertan los vínculos correspondientes que enlazan la descripción con el recurso digitalizado.

El usuario, al realizar la consulta de una determinada imagen, recupera la ficha con la misma digitalizada, con la posibilidad de descargársela. Estas imágenes tienen la marca de agua para que no se pierda la referencia de su origen una vez descargada.

En breve comenzaremos los trabajos para la implementación del módulo OAI-PMH en Odilo, de manera que nuestros fondos pasarán a formar parte de los repertorios de Hispana y Europeana, con lo que seguiremos avanzando hacia el objetivo de dar una difusión cada vez mayor.

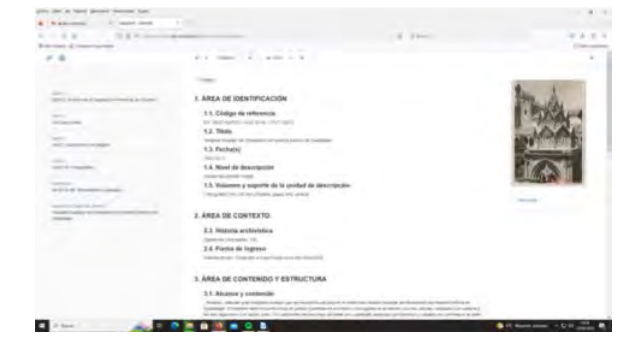

*Fig. 11. Fotografía catalogada y digitalizada como se muestra a los usuarios*